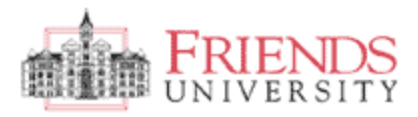

## College Credit Information

## **Engaging Students with Web 2.0 Tools 6/24/2009**

All projects must be completed and submitted to<http://tinyurl.com/web2-0assignment> no later than **July 15, 2009**. Assignments turned in after that date will not be accepted and the student will not get a passing grade for the class. Erin or Brad will send an email to you within two *working* days that your project has been received. If you do not receive a confirmation e-mail within 2 *working* days, please call 973-4455.

**Project Requirements**

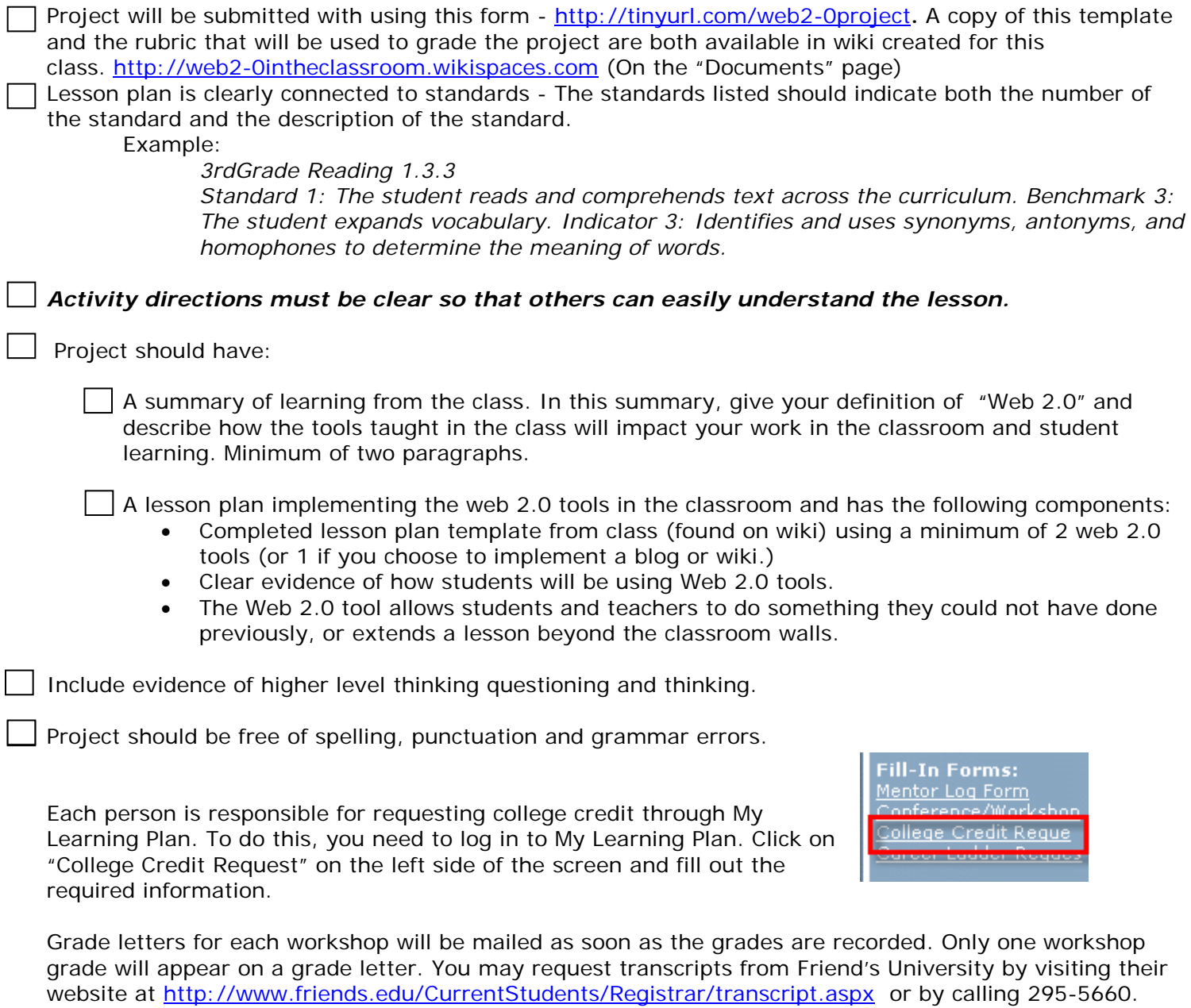